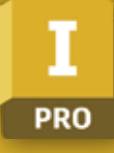

## กำหนดการในการเรียน

วันที่ 1 เวลา 8.30 – 17.00 น.

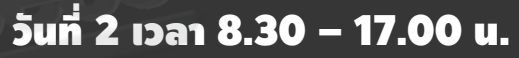

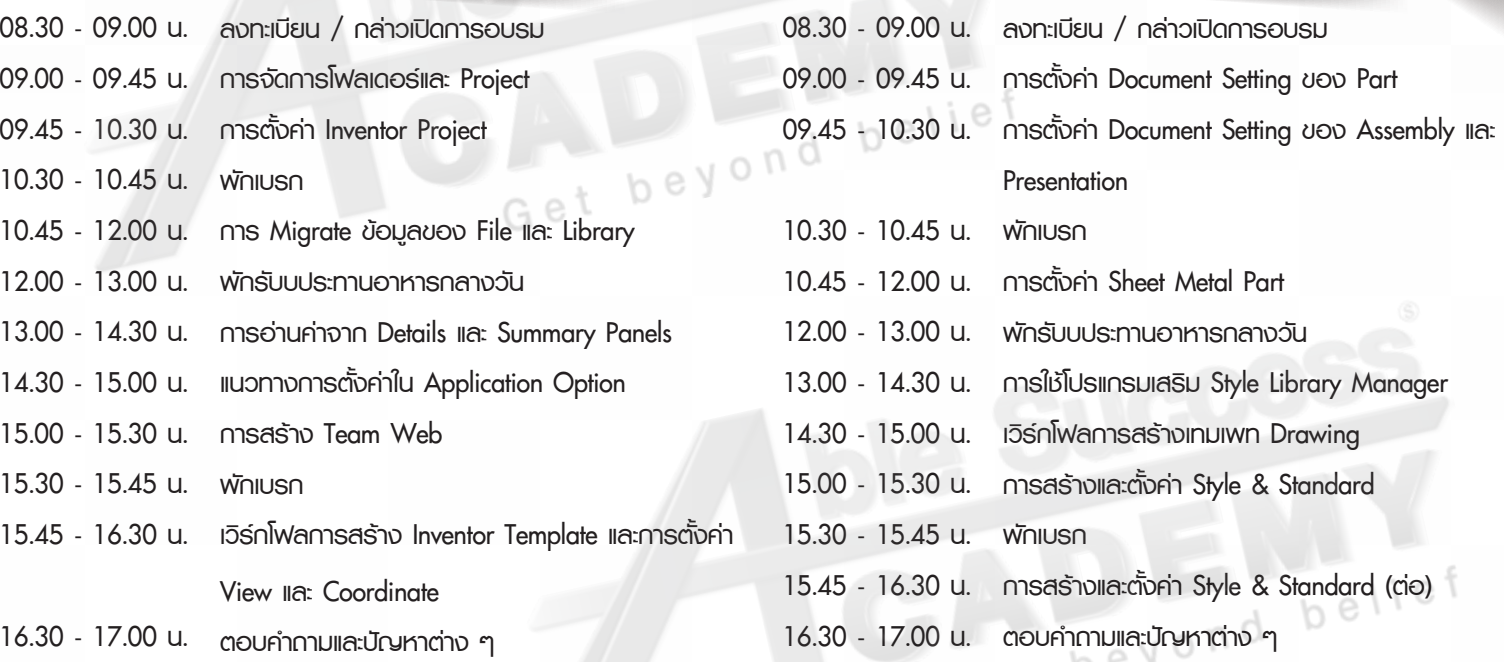

## วันที่ 3 เวลา 8.30 – 17.00 น.

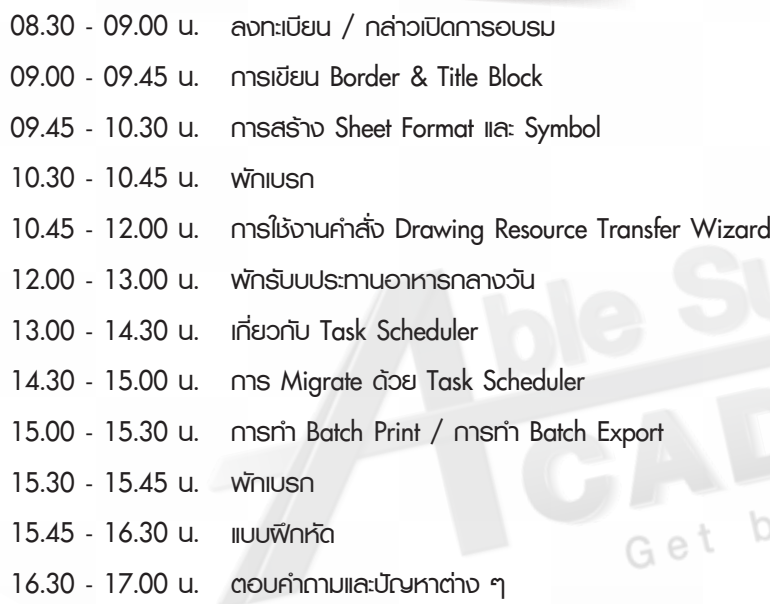

**ประกาศนียบัตรของ Autodesk**

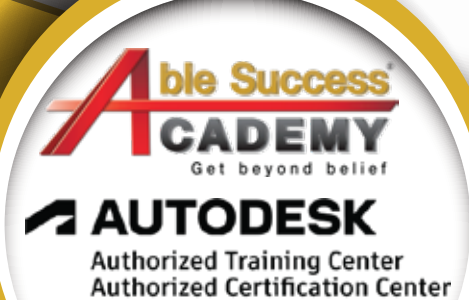

## **Phone: 02 101 9244**

eyond belief

**E-Mail: info@ablesuccess.co.th**

**Website: www.ablesacademy.com**

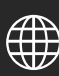